## MOODLE TMTPRODUCTPORTO RÍO PIEDRAS

## Martes **24 de Abril de 2018** 1pm-4pm

**Express**  $+$  Create a Design Manage Designs

**EN** Menus

lcon packs

Templates

My profile Current course

My courses

## **Administration**  $-1$

Front page settings Turn editing on

**En este taller introductorio, el/la participante podrá familiarizarse con los componentes básicos de la plataforma en línea Moodle, disponible en http://online.uprrp.edu. Para matrícula, favor enviar un correo electrónico a labcad.uprrp@upr.edu.** 

**En el mismo deberá especificar su nombre y dirección de correo electrónico institucional. El taller se llevará a cabo en el salón del Programa de Instrucción al Usuario, segundo piso Biblioteca Lázaro.**  Recurso: Dr. Luis Joel Donato Jiménez

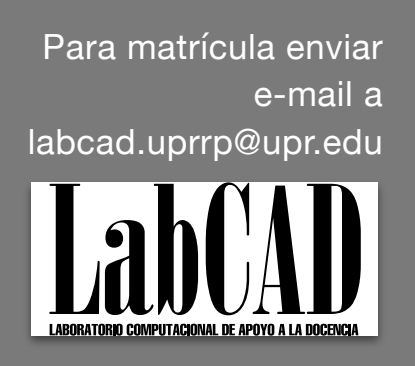

## MOODLE Viernes **27 de abril de 2018** TMTPRODUCTORIO 9am-12m RÍO PIEDRAS **Express**

My profile

Current course

 $\blacktriangleright$  My courses

Administration FD

Front page settings Turn editing on

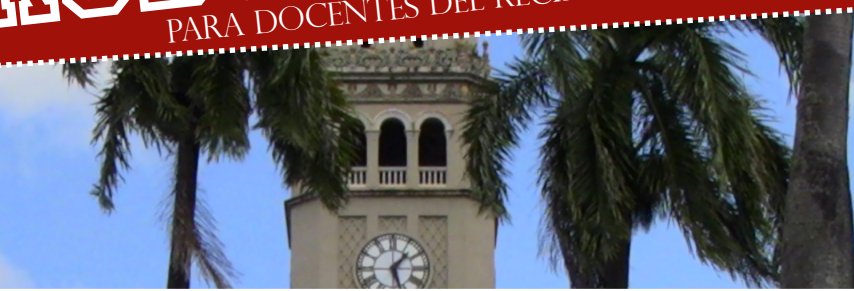

Para matrícula enviar e-mail a

 $+$  Create a Design Manage Designs

**I** Menus

**E** Icon packs

Templates

 $= 10$ 

labcad.uprrp@upr.edu

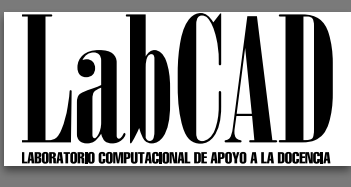

**En este taller introductorio, el/la participante podrá familiarizarse con los componentes básicos de la plataforma en línea Moodle, disponible en http://online.uprrp.edu. Para matrícula, favor enviar un correo electrónico a labcad.uprrp@upr.edu.** 

a sudad sund for a suds

**En el mismo deberá especificar su nombre y dirección de correo electrónico institucional. El taller se llevará a cabo en el salón del Programa de Instrucción al Usuario, segundo piso Biblioteca Lázaro.**  Recurso: Dr. Luis Joel Donato Jiménez